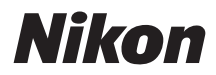

# **Z f 活用ガイド** (ファームウェアバージョン 1.10 補足説明書)

## **ファームウェアバージョンアップによる 変更内容(C:1.10)**

### **ファームウェアバージョン(C:1.10)による 機能の追加・変更について**

Z f「活用ガイド」の内容は、ファームウェアのバージョンが C:1.00 であることを前提に説明していま す(最新の活用ガイドはダウンロードセンターからダウンロードできます)。お使いのカメラのファー ムウェアが C:1.10 の場合、この章の内容が追加または変更されています。合わせてお読みください。

#### **ファームウェアバージョンについて**

カメラのファームウェアバージョン確認およびバージョンアップは、セットアップメニュー[**ファー ムウェアバージョン**]で行えます。

カメラのファームウェアをバージョンアップするには、パソコンをお使いになる方法とスマートフ ォンをお使いになる方法があります。

**パソコンをお使いの場合**:ニコンダウンロードセンターで新しいバージョンのファームウェアが あるか確認できます。バージョンアップの手順については、ファームウェアのダウンロードペー ジをご覧ください。

<https://downloadcenter.nikonimglib.com/>

**スマートフォンをお使いの場合**:SnapBridge アプリでカメラとスマートフォンをペアリング済み の場合、カメラの新しいファームウェアがあるとアプリにお知らせが表示され、スマートフォン 経由でファームウェアをカメラ内のメモリーカードに転送できます。バージョンアップの手順に ついては、SnapBridge アプリのヘルプをご覧ください。お知らせが表示されるタイミングは、ニ コンダウンロードセンターで公開されるタイミングと異なる場合があります。

### **スローモーション動画機能の追加**

動画撮影メニュー[**動画記録ファイル形式**]で[**H.264 8-bit(MP4)**]を選んでいる場合、動画撮影 メニュー[**画像サイズ/フレームレート**]で[**1920×1080 30p 4 倍スロー**]、[**1920×1080 25p 4 倍ス ロー**]、[**1920×1080 24p 5 倍スロー**]を選べるようになりました。スローモーション動画を撮影でき ます。

例えば[**1920×1080 30p 4 倍スロー**]の場合、120p のフレームレートで読み出した画像を 30p の 動画として記録します。約 10 秒間撮影した動画は、約 40 秒かけて再生されます。スポーツでのボ ールのインパクトの瞬間など、一瞬の出来事をゆっくりと見ることができます。

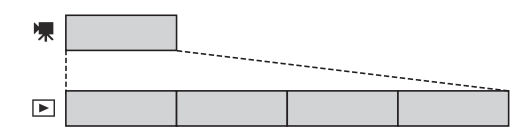

- 音声は記録されません。
- 撮像範囲は[**FX**]に固定されます。
- DX レンズを装着した場合、次のように設定を変更して撮影します。
	- -[1920×1080 30p 4 倍スロー] → [1920×1080 60p]
	- -[1920×1080 25p 4 倍スロー] → [1920×1080 50p]
	- -[1920×1080 24p 5 倍スロー] → [1920×1080 60p]
- カスタムメニュー g9[**シャッタースピード延長(S/M モード)**]は無効になります。
- 画像を読み出すときのフレームレートと、動画を記録および再生するときのフレームレートは次の 通りです。

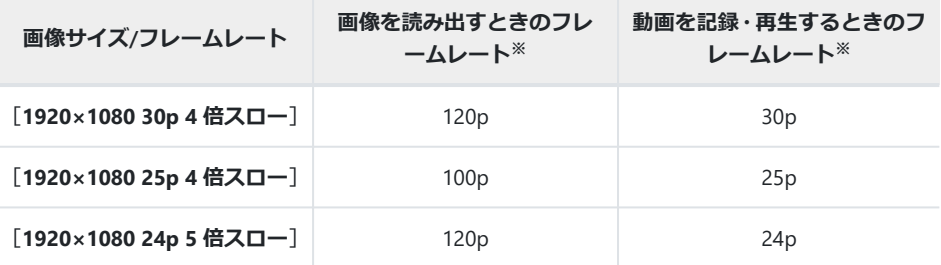

※ 120p:119.88 コマ/秒(fps)、100p:100 コマ/秒、30p:29.97 コマ/秒、25p:25 コマ/秒、 24p:23.976 コマ/秒

- 平均ビットレートは 30Mbps です。
- 最長記録時間は約 3 分です。

#### **V** スローモーション動画撮影時のご注意

- 次の機能など、スローモーション動画撮影中は使用できなくなる機能があります。
	- フリッカー低減
	- 電子手ブレ補正
	- タイムコード出力 -
- 外部レコーダーに HDMI 出力して録画する場合、スローモーションにならず等倍速の動画として記 録されます。

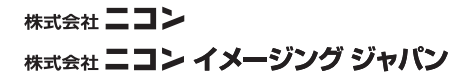